## 入力方法

- ① 1枚目の(紹介元医療機関控)に必要事項を入力もしくは✔を入れてください。
- ② 入力すると2枚目(旭川厚生病院控・FAX用)に自動的に反映されます。

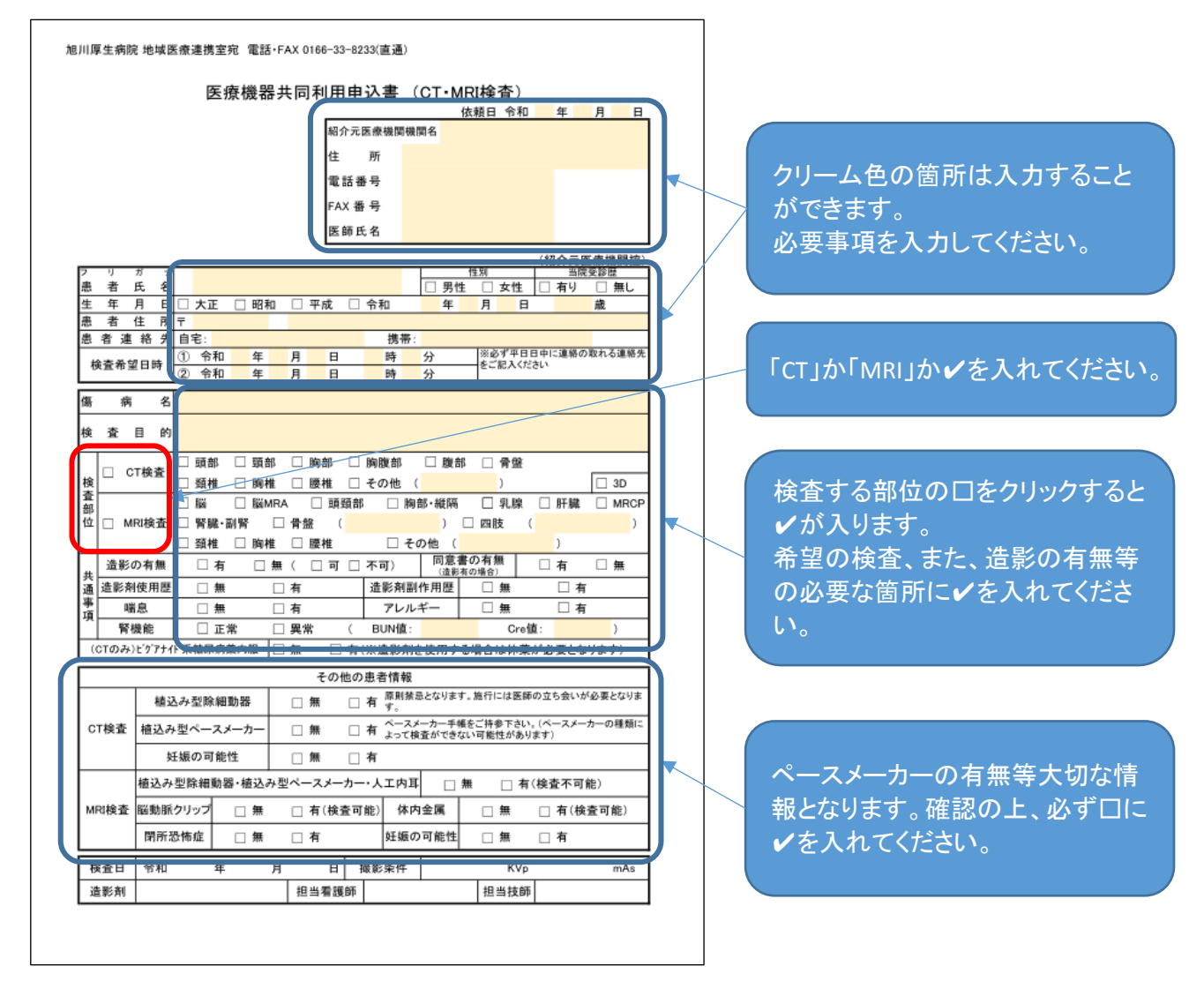

- ③ 造影剤を使用する場合は「造影剤同意書」も患者様へ説明し同意を得てください。
- ④ 必要事項を入力後、印刷してください。
- ⑤ 2枚目と「造影剤同意書」を旭川厚生病院地域医療連携室へFAXしてください。 旭川厚生病院地域医療連携室 FAX:0166-33-8233(直通)
- ⑥ 検査予約が取れましたら当院地域医療連携室より「予約確認書」と「予約票(患者さん用)」 をFAXいたします。「予約票(患者さん用)」は患者様へお渡しください。
- ⑦ 1枚目は貴院の控えです。2枚目と「造影剤同意書」は患者様へお渡しし、検査当日に旭川 厚生病院に持参するようにお伝えください。
- ※ 造影剤を使用しない場合は、「造影剤同意書」は必要ありません。

## 手書きの場合

- ① 2枚目(旭川厚生病院控・FAX用)に必要事項をご記載ください。
- ② 上記③⑤⑥を参照してください。
- ③ ご記載頂いた2枚目を患者様へお渡しし、検査当日当院に持参するようにお伝えください。

JA北海道厚生連旭川厚生病院